### *Análise doInstruction Set Architecture (4)*

*AJProença, Arquitectura de Computadores, LMCC, UMinho, 2003/04 4*

#### **Estrutura de uma função ( / procedimento ) Estrutura do tema ISA do IA32**– **parte visível ao programador em HLL** • código do corpo da função Desenvolvimento de programas no IA32 em Linux • alcance das variáveis: locais ou globais Acesso a operandos e operações • passagem de argumentos para a função ... ... e valor de retorno da função 3. Suporte a estruturas de controlo **parte menos visível em HLL:** 4. Suporte à invocação/retorno de funções **a gestão do contexto da função** 5. Análise comparativa: IA-32 (CISC) e MIPS (RISC) • variáveis globais (localização e acesso) 6. Acesso e manipulação de dados estruturados • argumentos e valor de retorno (propriedades) • variáveis locais (propriedades) • gestão do contexto (controlo & dados) *AJProença, Arquitectura de Computadores, LMCC, UMinho, 2003/04 1 AJProença, Arquitectura de Computadores, LMCC, UMinho, 2003/04 2 Suporte a funções Suporte a funções e procedimentos no IA32 (2) e procedimentos no IA32 (3)* $\curvearrowright$ **Análise do contexto de uma função Análise do código de gestão de uma função** – **variáveis globais** (em memória) – **invocação e retorno** • localização definida pelo *linker* / *loader* • instrução de salto, mas com salvaguarda do end. retorno – **propriedades dos argumentos:** – em registo (RISC; aninhamento / recursividade ? ) • designação independente (chamadora/chamada) • deve suportar aninhamento e recursividade – em memória/stack (IA32; aninhamento / recursividade ? ) • localização ideal: em registo, se os houver; mas... **invocação <sup>e</sup> retorno** • localização no código p/ IA32: na memória (*stack*) • instrução de salto para o endereço de retorno – **valor de retorno da função:** • é uma quantidade escalar, do tipo inteiro ou real – **salvaguarda & recuperação de registos** (na *stack*) • localização: em registo • função chamadora ? (nenhum/ alguns/ todos ? RISC/IA32 ? ) – **propriedades das variáveis locais:** • função chamada? (nenhum/ alguns/ todos ? RISC/IA32 ? ) • visíveis apenas durante a execução da função • deve suportar aninhamento e recursividade **gestão do contexto** (em *stack*) • localização ideal: em registo, se os houver; mas... • localiz. no cód. p/ IA32: em registo, enquanto houver... • actualização/recuperação do *frame pointer* (IA32... ) • reserva/libertação de espaço para variáveis locais – **gestão do contexto** (controlo & dados) **...**

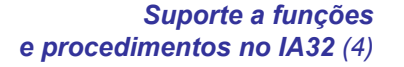

#### *Designação independente dos parâmetros*

*Análise das fases em* **swap***, no IA32 (fig. já apresentada)*

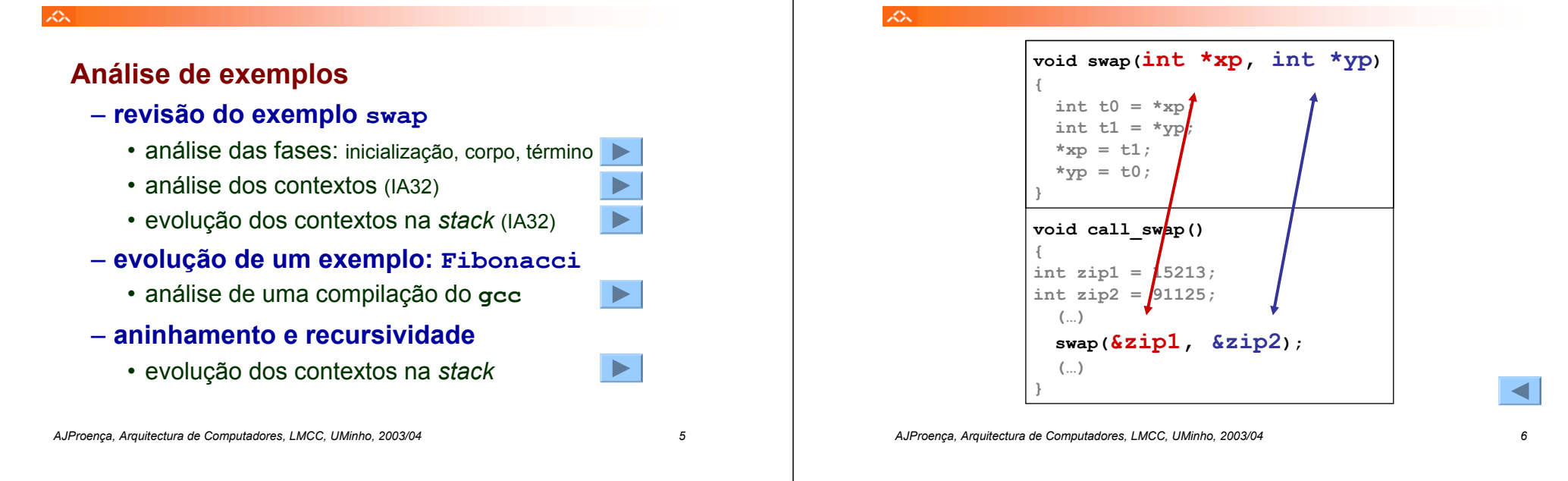

#### *Utilização de registos em funções no IA32/Linux*

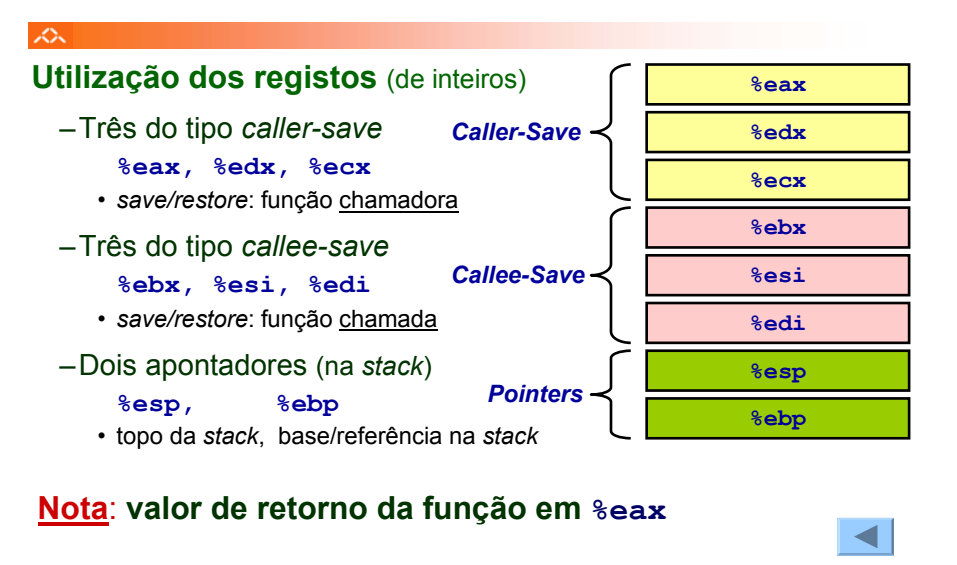

#### ぷ

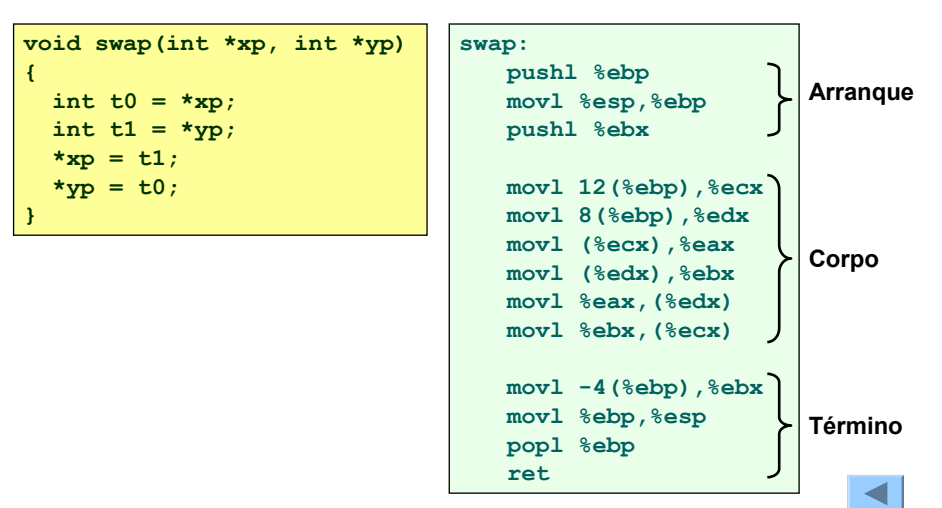

*AJProença, Arquitectura de Computadores, LMCC, UMinho, 2003/04 8*

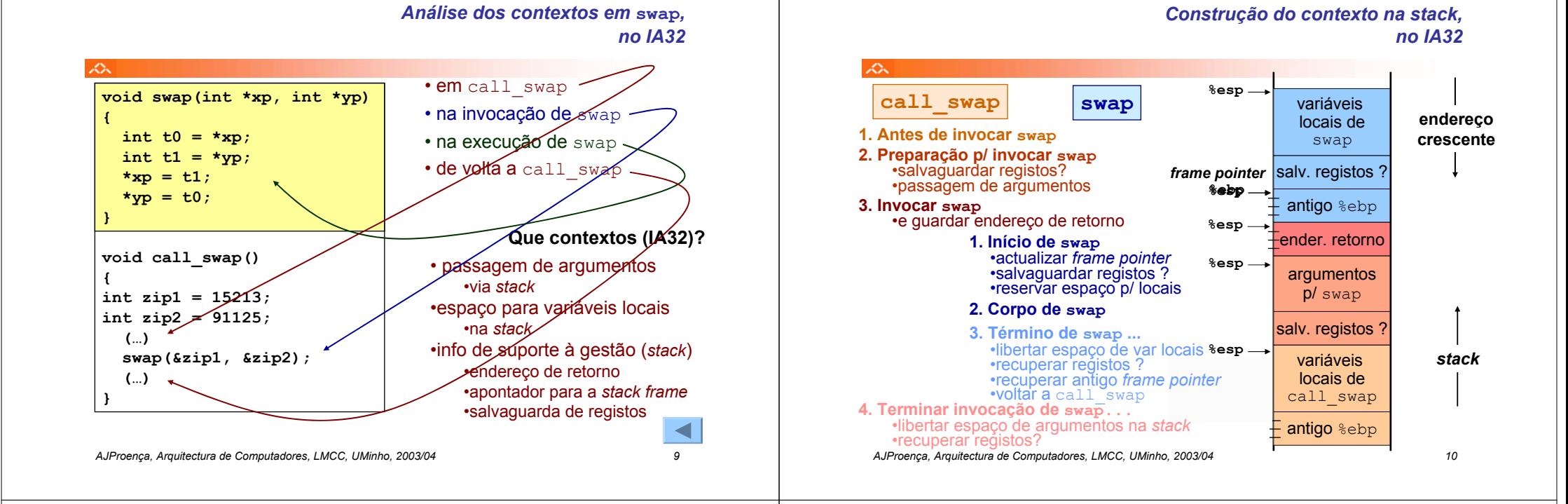

![](_page_2_Figure_1.jpeg)

![](_page_2_Figure_2.jpeg)

Ä.

#### *Evolução da stack, no IA32 (2)*

![](_page_2_Figure_4.jpeg)

*AJProença, Arquitectura de Computadores, LMCC, UMinho, 2003/04 12*

![](_page_3_Figure_0.jpeg)

![](_page_3_Figure_1.jpeg)

**%ebp** *frame pointer*  $\frac{1}{\sqrt{2}}$   $\frac{1}{2}$   $\frac{1}{2}$ 

> *Evolução da stack, no IA32 (6)*

*stack*

antigo %ebp

zip2

![](_page_3_Figure_3.jpeg)

*AJProença, Arquitectura de Computadores, LMCC, UMinho, 2003/04 14*

*AJProença, Arquitectura de Computadores, LMCC, UMinho, 2003/04 16*

**{**

本

**(…)**

**(…) }**

call swap *Invoca função swap*

# *Evolução da stack, no IA32 (5)*

![](_page_3_Figure_6.jpeg)

![](_page_4_Figure_0.jpeg)

## **endereço 4. Terminar invocação de swap... call\_swap** *Evolução da stack, no IA32 (8)*

![](_page_4_Figure_2.jpeg)

杰

#### *A série de Fibonaccino IA32 (1)*

**int fib\_dw(int n) { int i = 0; int val = 0;**  $int \space \textbf{ivall} = 1;$ **do {**  $int t = val + nval;$  $val = nval;$  $n$ val = t; **i++; } while (i<n); return val; } do-whileint fib\_w(int n) {**  $int i = 1;$  $int \textbf{val} = 1$ ;  $int \space \frac{1}{1}$  $int \space \frac{1}{1}$ **while (i<n) {**  $int t = val + nval;$  $val = nval;$  $nval = t;$ **i++; } return val; } while** $int$ **fib**  $f(int n)$ **{ int i;**  $int \textbf{v} \cdot \mathbf{a} = 1$ ;  $int \space \text{ivall} = 1;$ **for (i=1; i<n; i++) {**  $int t = val + nval;$  $val = nval;$  $n$ val = t; **} return val; } forfunção recursiva int fib\_rec (int n) { int prev\_val, val;**  $if$   $(n < = 2)$ **return (1); prev**  $val = fib$ **rec**  $(n-2)$ ;  $\mathbf{val} = \mathbf{fib} \mathbf{rec} \quad \mathbf{In-1}$ ; **return (prev\_val+val); }**

#### *A série de Fibonaccino IA32 (2)*

![](_page_4_Picture_6.jpeg)

![](_page_5_Figure_0.jpeg)

*AJProença, Arquitectura de Computadores, LMCC, UMinho, 2003/04 24*

![](_page_6_Figure_0.jpeg)

![](_page_6_Figure_1.jpeg)

#### *Exemplo de cadeia de invocações no IA32 (3)*

*Exemplo de cadeia de invocações*

![](_page_6_Figure_3.jpeg)

#### *Exemplo de cadeia de invocações no IA32 (4)*

![](_page_6_Figure_5.jpeg)

![](_page_7_Figure_0.jpeg)

#### *Exemplo de cadeia de invocações no IA32 (7)*

![](_page_7_Figure_2.jpeg)

#### *Exemplo de cadeia de invocações no IA32 (8)*

![](_page_7_Figure_4.jpeg)

#### *Exemplo de cadeia de invocações no IA32 (10)*

*frame pointer* **%ebp**

**amI**

*stackpointer* **%esp**

![](_page_8_Figure_1.jpeg)

#### *Exemplo de cadeia de invocações no IA32 (11)*

![](_page_8_Figure_3.jpeg)

![](_page_8_Figure_4.jpeg)

**yoo**

**who**

**amI**

**•••**

![](_page_8_Figure_5.jpeg)